## **Keyword Searching with Boolean Operators**

A very important aspect of crafting an effective search strategy is your choice of terms. Use this worksheet to brainstorm on main terms, synonyms, and related words.

| Vrite down your research q                                   | uestion nere: |                                   |         |
|--------------------------------------------------------------|---------------|-----------------------------------|---------|
| ext, for each key concept i<br>Be sure to try to think of sy | -             | ore terms that may be useful in a | search: |
| Key concept #1)                                              | or            | or                                |         |
| and                                                          |               |                                   |         |
| Key concept #2)                                              | or            | or                                |         |
| and                                                          |               |                                   |         |
| Key concept #3)                                              | or            | or                                |         |

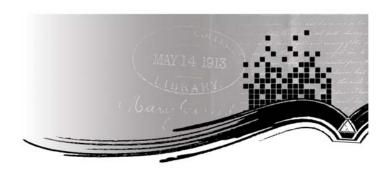

Sample Research Question:

What is the significance of the US governmental response to global warming?

government\*

global warming

US or united states

(You may have more or less than 3 main concepts. Use "and" between concepts. . Use "or" between synonyms/related words.)

Note: When you notice a family of words developing within a concept row, you may truncate to the common root word to allow for ease of searching. For example: government or governmental → government\*

Turn over this sheet to see an example of how a search can be entered within a database (in this case, Academic Search Complete.)

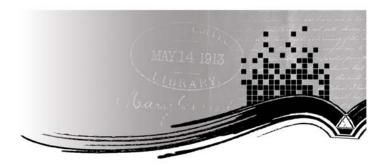

## **Example Search in Academic Search Complete:**

You may select more than one EBSCO database here and search them simultaneously.

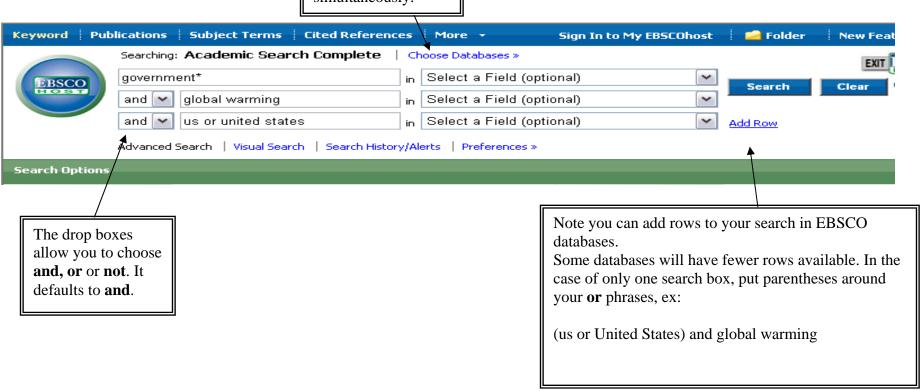